## **Katello - Bug #6942**

# **hammer do not show subscriptions I want to add to activation key**

08/05/2014 02:51 PM - dustin tsang

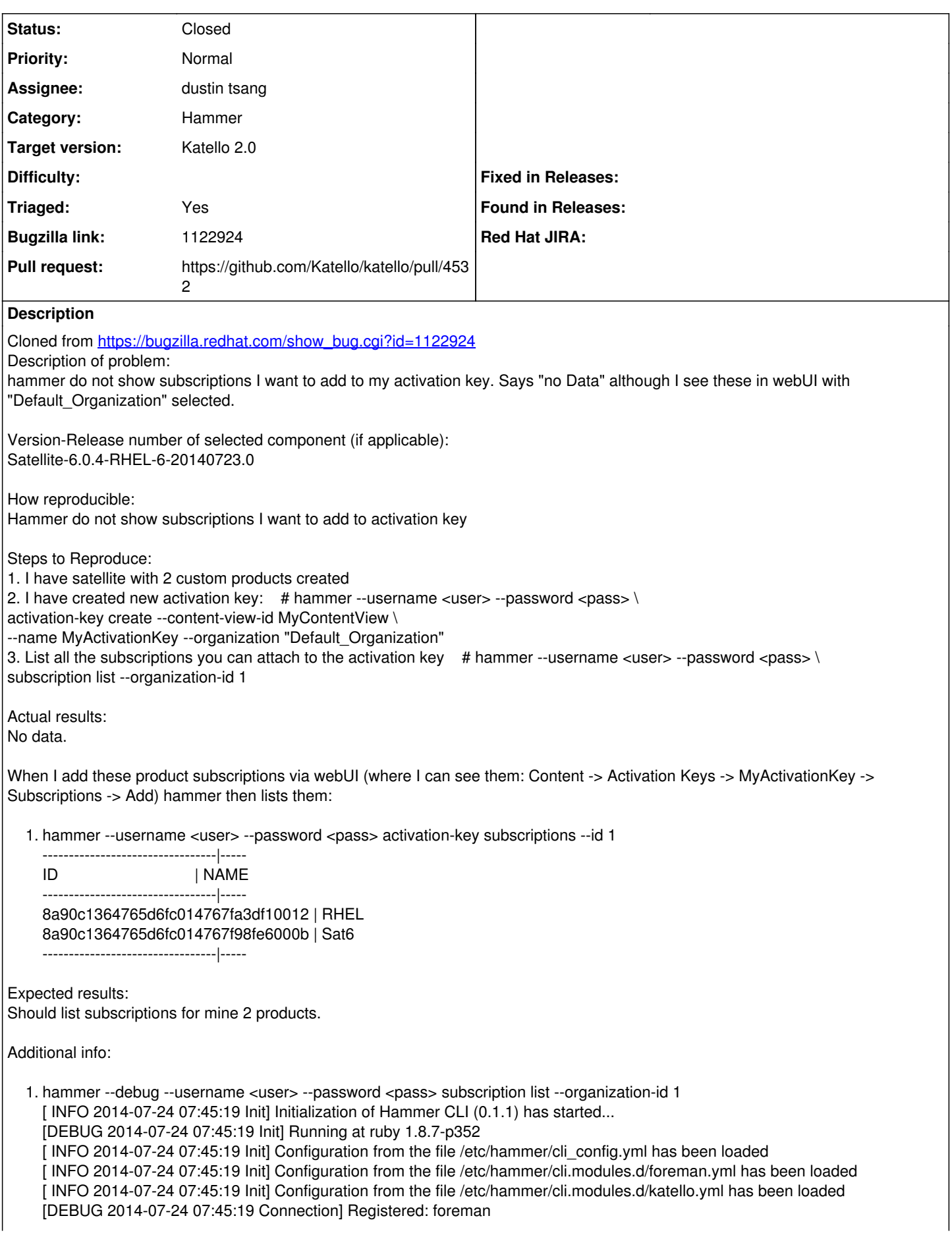

[DEBUG 2014-07-24 07:45:19 API] Global headers: { "Accept-Language" => "en", :content\_type => "application/json", :accept => "application/json;version=2" } [ INFO 2014-07-24 07:45:21 HammerCLI::MainCommand] subcommand organization (HammerCLIForeman::Organization) was removed. [ INFO 2014-07-24 07:45:21 HammerCLI::MainCommand] subcommand organization (HammerCLIKatello::Organization) was created. [ INFO 2014-07-24 07:45:22 Modules] Extension module hammer\_cli\_katello (0.0.4) loaded [ INFO 2014-07-24 07:45:22 Modules] Extension module hammer\_cli\_foreman (0.1.1) loaded [DEBUG 2014-07-24 07:45:22 Init] Using locale 'en' [DEBUG 2014-07-24 07:45:22 Init] 'mo' files for locale domain 'hammer-cli' loaded from '/usr/lib/ruby/gems/1.8/gems/hammer\_cli-0.1.1/locale' [DEBUG 2014-07-24 07:45:22 Init] 'mo' files for locale domain 'hammer-cli-foreman' loaded from '/usr/lib/ruby/gems/1.8/gems/hammer\_cli\_foreman-0.1.1/locale' [DEBUG 2014-07-24 07:45:22 Init] 'mo' files for locale domain 'hammer-cli-katello' loaded from '/usr/lib/ruby/gems/1.8/gems/hammer\_cli\_katello-0.0.4/locale' [ INFO 2014-07-24 07:45:22 HammerCLI::MainCommand] Called with options: {"option\_password"=>"\*\*\*", "option\_debug"=>true, "option\_username"=>"admin"} [ INFO 2014-07-24 07:45:22 HammerCLIKatello::SubscriptionCommand] Called with options: {} [ INFO 2014-07-24 07:45:22 HammerCLIKatello::SubscriptionCommand::ListCommand] Called with options: {"option\_organization\_id"=>"1"} [ INFO 2014-07-24 07:45:22 API] GET /katello/api/organizations/1/subscriptions [DEBUG 2014-07-24 07:45:22 API] Params: {} [DEBUG 2014-07-24 07:45:22 API] Headers: { : $params \Rightarrow \{\}$ } [DEBUG 2014-07-24 07:45:22 API] Response { "total"  $\Rightarrow$  0, "page" => 1, "per\_page" => 20, "sort" => { "order" => nil, "by"  $\Rightarrow$  nil }, "search" => nil, " $results" => []$ , "subtotal"  $\Rightarrow$  0 } No data.

## **Associated revisions**

#### **Revision 319ef234 - 09/04/2014 01:34 PM - Ivan Necas**

Fixes #6942,bz1122924 - subscription reindex

Reindex subscriptions as part of product creation and destruction.

#### **Revision 83c54fce - 09/08/2014 12:33 PM - dustin tsang**

Merge pull request #4532 from dustint-rh/subs\_list\_not\_reindexing

Fixes #6942,bz1122924 - subscription reindex

#### **History**

## **#1 - 08/05/2014 03:07 PM - The Foreman Bot**

- *Status changed from New to Ready For Testing*
- *Target version set to 54*
- *Pull request https://github.com/Katello/katello/pull/4532 added*
- *Pull request deleted ()*

### **#2 - 08/05/2014 07:52 PM - Eric Helms**

*- Triaged changed from No to Yes*

## **#3 - 08/18/2014 08:33 AM - Eric Helms**

*- Target version changed from 54 to 55*

## **#4 - 09/08/2014 08:11 AM - Eric Helms**

*- Target version changed from 55 to 56*

## **#5 - 09/08/2014 01:01 PM - Ivan Necas**

- *Status changed from Ready For Testing to Closed*
- *% Done changed from 0 to 100*

Applied in changeset [katello|319ef234a84ea10d2c3bdfae168f9f9c5b8d7d66](https://projects.theforeman.org/projects/katello/repository/katello/revisions/319ef234a84ea10d2c3bdfae168f9f9c5b8d7d66).

### **#6 - 09/15/2014 02:20 PM - Eric Helms**

*- translation missing: en.field\_release set to 13*